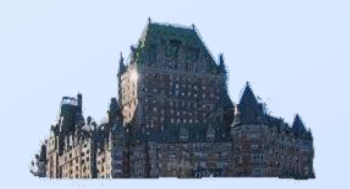

**Club des utilisateurs SAS de Québec** 

## **3 juin 2021 10h00**

- Mot de bienvenue Louis-René Rheault, président
- Alice Yuan, SAS Canada
- Patrice Bourdages Desjardins et Club SAS de Québec  $\mathcal{S}$ « Utilisation des commandes macro %IF %THEN %DO…à l'extérieur des routines macro. »
- Jean-François Malaise Université Laval « Quelques exemples d'intégration du langage R dans SAS »

#### Pause

Véronique Bourcier – XX Format

« Proc report : définir des styles avec «call define et style (calldef)» à plusieurs niveaux. Qui a la priorité ? »

- Alain Voyer Club SAS de Québec « Comment rechercher des valeurs de données dans SAS »
- S Mot de la fin

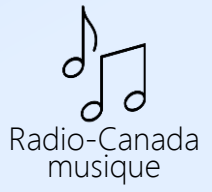

# Patrice Bourdages (Desjardins)

« Utilisation des commandes macro %IF %THEN %DO… à l'extérieur des routines macro. »

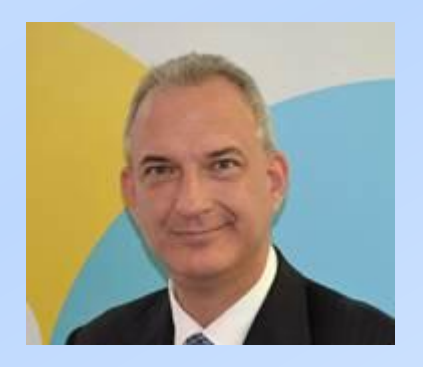

*Patrice est un utilisateur SAS depuis plus de 30 ans. Il a principalement œuvré auprès de compagnies d'assurances générales et certaines compagnies financières. Il a également travaillé comme consultant auprès de certains ministères du gouvernement et entités privées. Patrice est également conférencier invité auprès d'autres groupes d'usagers SAS à travers le Canada depuis les 4 dernières années.*

*Membre du conseil d'administration du Club SAS depuis 2008, il en est le vice-président depuis 2009.*

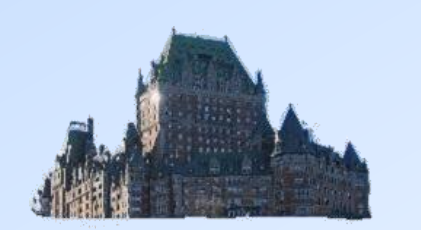

### Jean-François Malaise (Univ. Laval) « Quelques exemples d'intégration du langage R dans SAS »

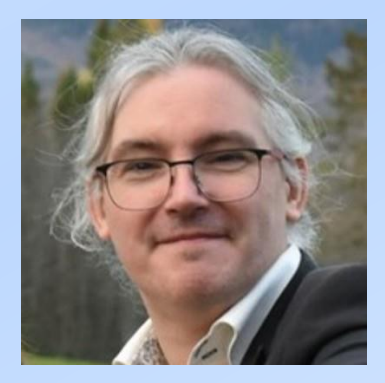

*De formation d'analyste-programmeur, il a évolué comme consultant en technologie de l'information depuis 2001, d'abord en Europe, dans les groupes financiers et de télécommunication, pour ensuite faire son chemin au Québec depuis 2012. Durant toutes ces années, il a pu développer des expertises dans certains produits clés de ces industries (IBM Websphere, Oracle Fusion Middleware, Microsoft Azure); mais sa passion pour les statistiques a repris le dessus ces dernières années et, en plus de suivre une Maîtrise en ingénierie financière à l'Université Laval, il a repris la voie plus traditionnelle du développement (python, R, Matlab et SAS). Depuis janvier 2021, il est conseiller en système d'information dans l'équipe statistiques du Bureau du Registraire de l'Université Laval.*

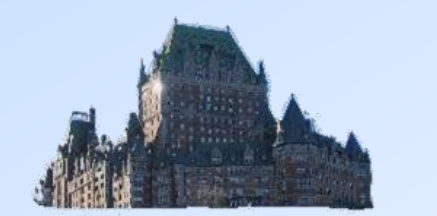

#### Véronique Bourcier (XX Format) «Proc report : définir des styles avec «call define et style (calldef)» à plusieurs niveaux. Qui a la priorité ? »

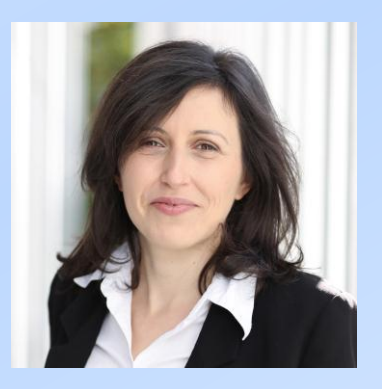

*Après des études en statistique en Angleterre, Véronique a travaillé pendant 10 ans en tant que programmeur SAS dans la recherche clinique en Allemagne.*

*À ses débuts dans le monde professionnel en 2006, elle a créé le blog sasreference.com où elle écrivait le soir ce qu'elle avait appris en journée.*

*Depuis 2017, elle a créé la société xxformat GmbH à Cologne afin de proposer des solutions de formation en ligne au langage SAS afin que les managers puissent s'appuyer sur des ressources pédagogiques opérationnelles pour s'entourer de collaborateurs sachant tirer le meilleur parti de la technologie au service des objectifs de l'entreprise.*

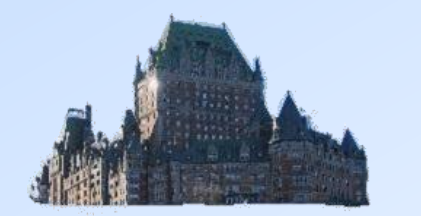

#### Alain Voyer « Comment rechercher des valeurs de données dans SAS »

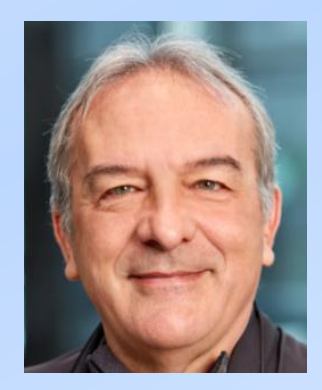

*Alain est un analyste en informatique spécialisé en infrastructure technologique de stockage et logiciels. Il a été responsable de l'installation, de l'implantation et du support technique de plusieurs logiciels incluant SAS sur plusieurs plateformes. Il a conçu, entretenu, et optimisé plusieurs traitements SAS au fil des années dans son rôle d'analyste en stockage. Mais c'est d'abord son rôle de support conseil aux utilisateurs qui a stimulé sa passion envers SAS. Présentateur occasionnel dans des groupes d'utilisateurs SAS, il poursuit sa carrière comme formateur SAS depuis 2017 heureux de partager ses connaissances et de continuer à apprendre en même temps.*

*Membre du conseil d'administration du Club depuis 2017*

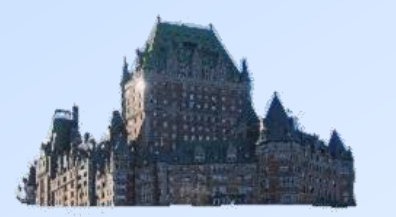